## eVidyalaya Half Yearly Report

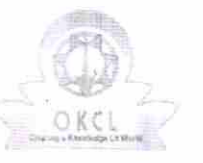

Department of School & Mass Education, Govt.<br>of Odisha

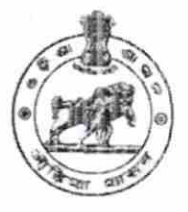

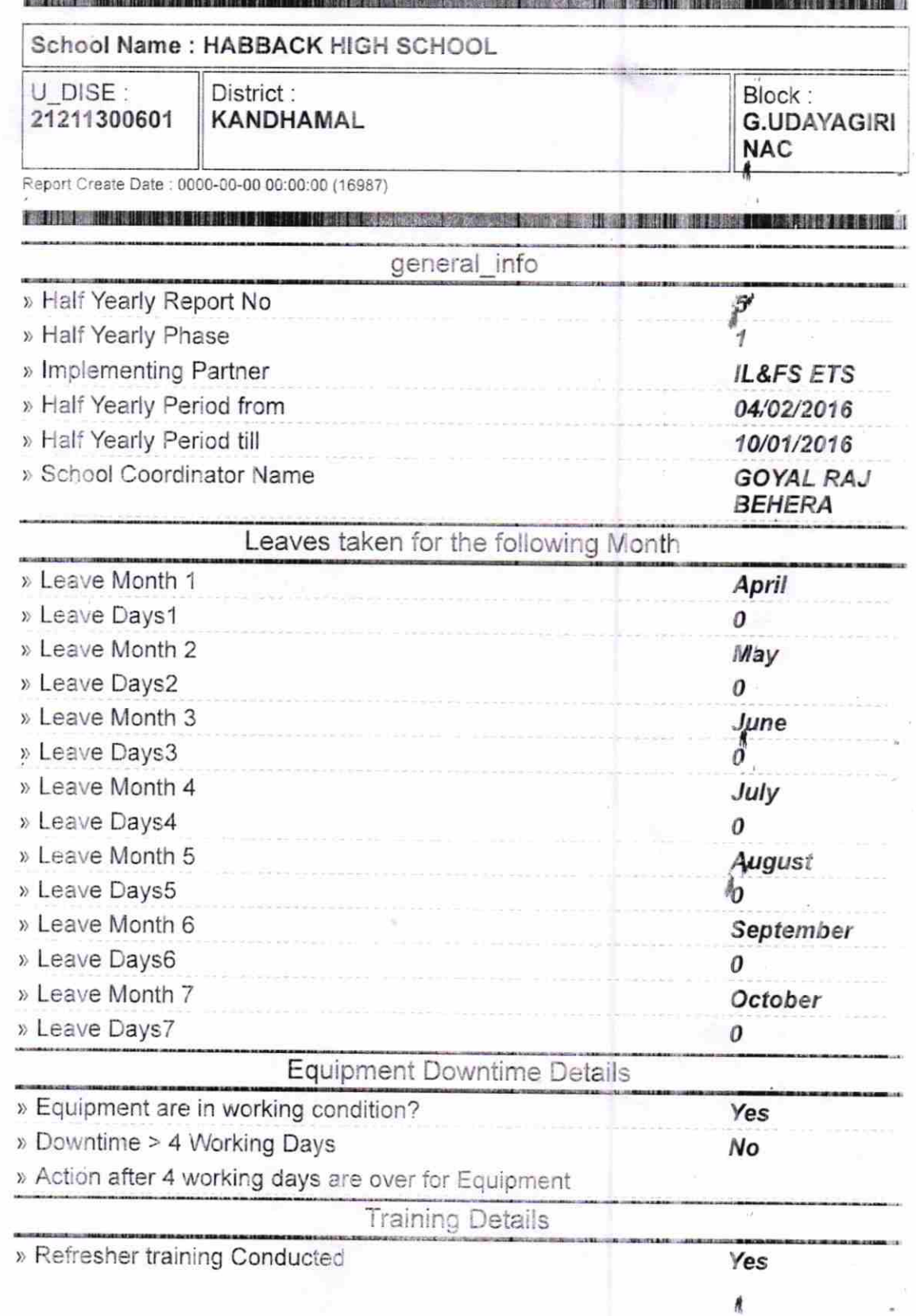

) Refresher training Conducted Date

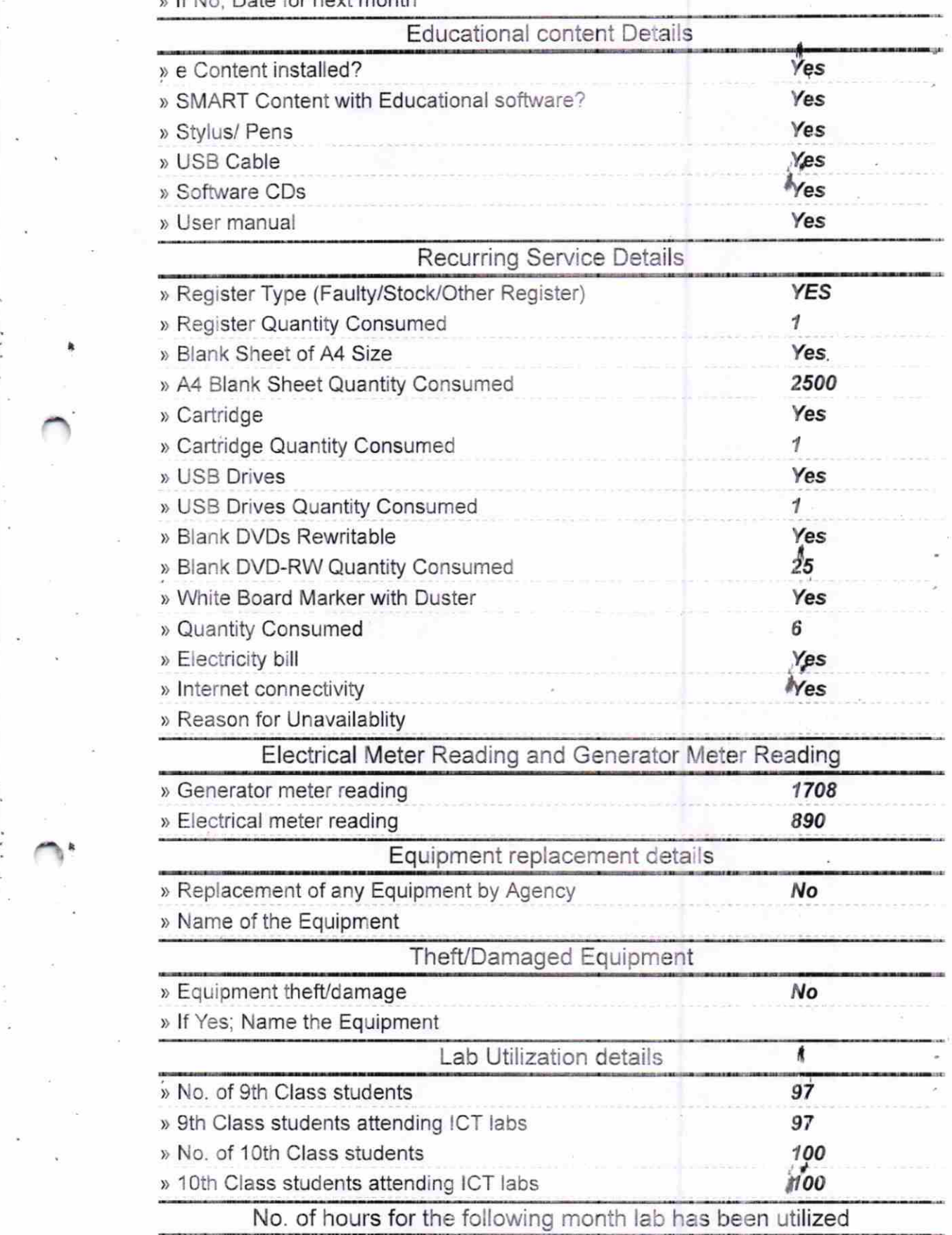

) lf No; Date for next month

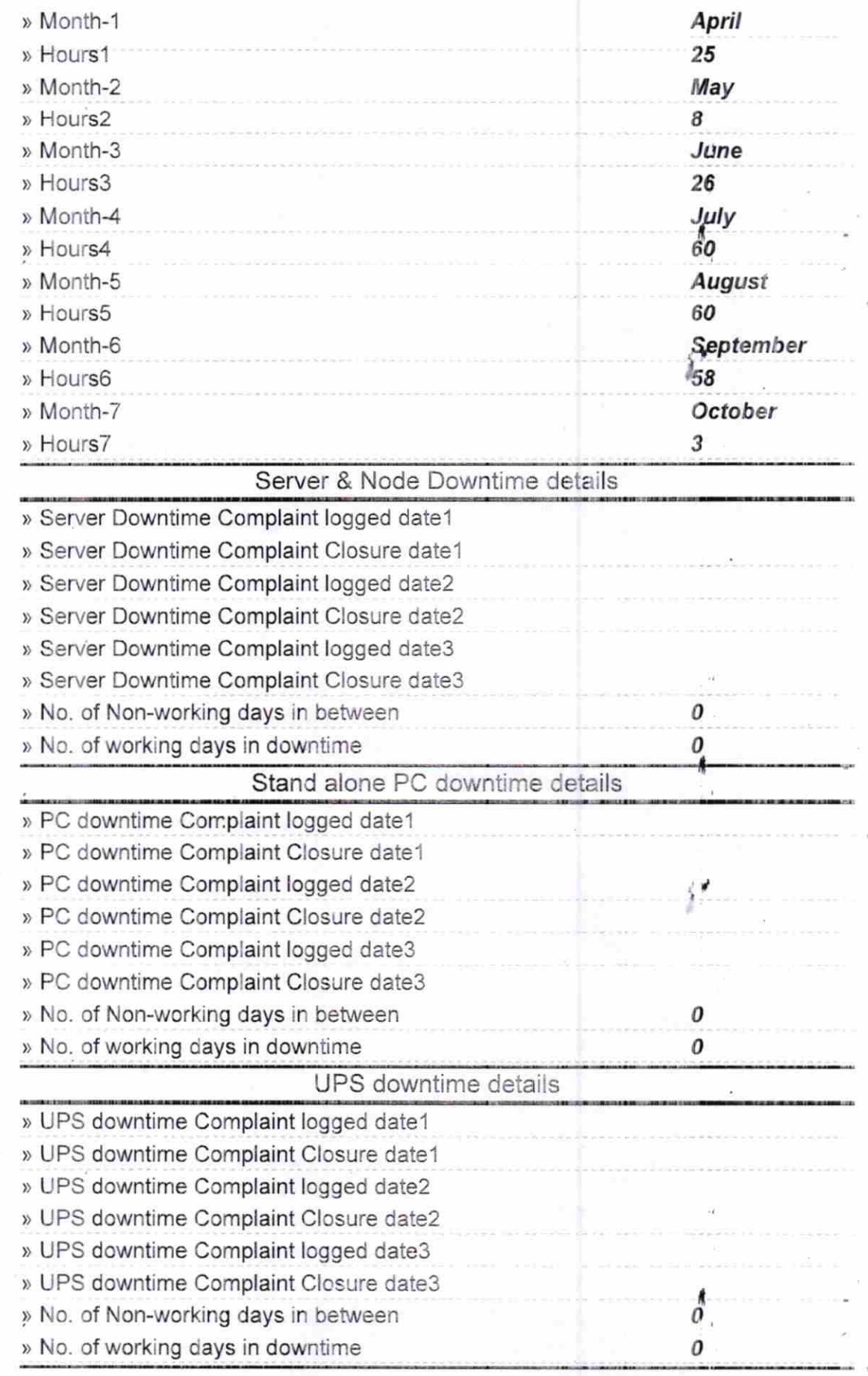

## Genset downtime details

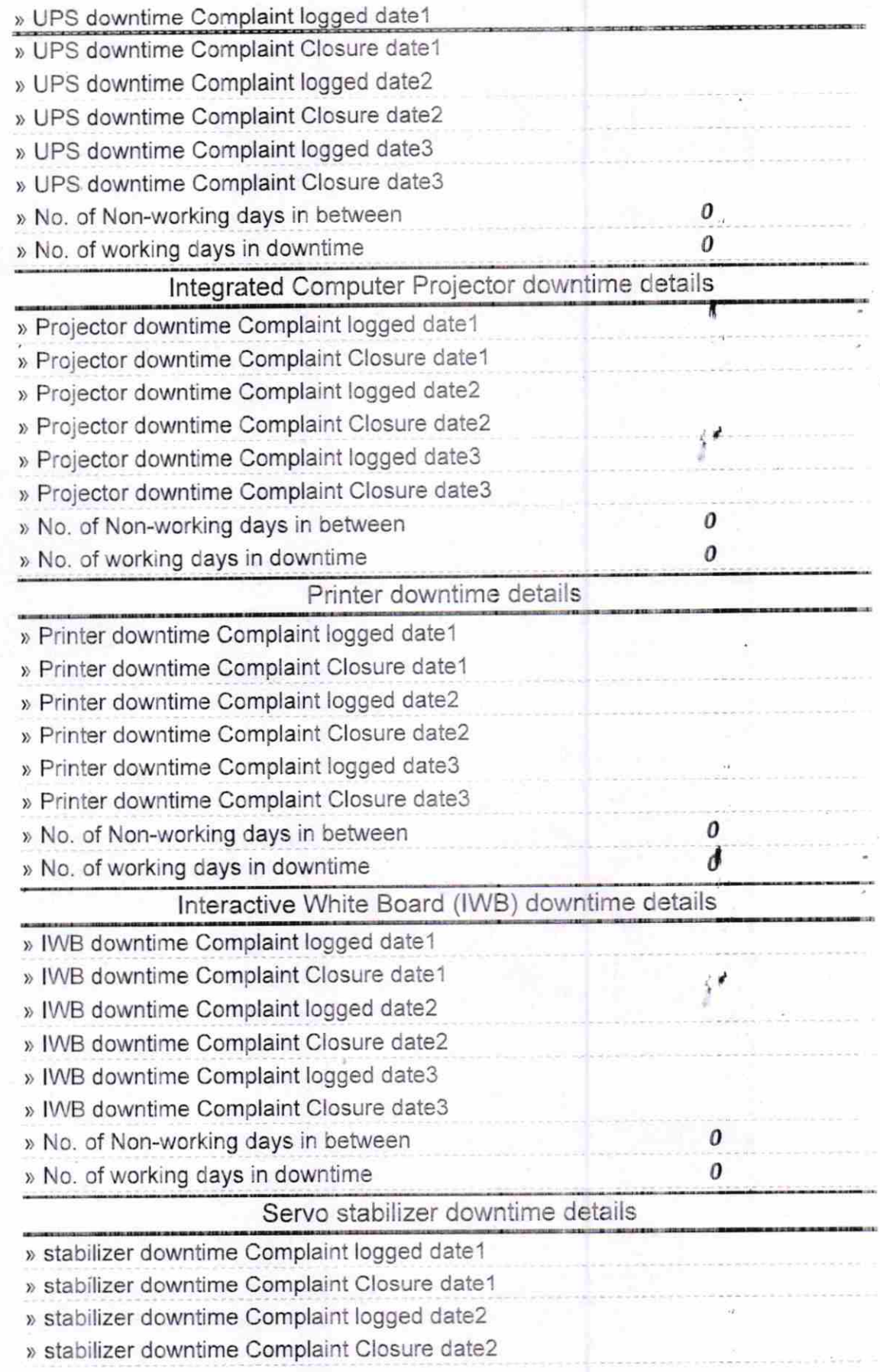

 $\frac{1}{2}$ 

il

![](_page_4_Picture_11.jpeg)

Head Master<sup>8</sup> 1 0.16<br>Signature of Head Master/Mistress With Searthanal

 $\leq \frac{1}{2}$ 

Ñ